[Dror Bar-Natan:](http://www.math.toronto.edu/~drorbn/) [Talks](http://www.math.toronto.edu/~drorbn/Talks/): [Les Diablerets-1708:](http://www.math.toronto.edu/~drorbn/Talks/LesDiablerets-1708/)

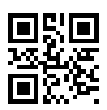

Pensieve header: Formulas for "The Dogma is Wrong" talk, Les Diablerets, August 31, 2017.

**SetDirectory["C:\\drorbn\\AcademicPensieve\\Talks\\LesDiablerets-1708"];**

# Efficient PBW-like Computations

### Goal.

In  $q^{\epsilon} = \langle t, y, a, x \rangle / ([a, x] = x, [a, y] = -y, [x, y] = t - 2 \epsilon a, [t, *] = 0)$ , compute  $\mathbb{O}(y_1^3 \cdot a_1^2 \cdot x_1^2 \cdot y_2^2 \cdot a_2^2 \cdot x_2 \mid y_1 \cdot a_1 \cdot x_1 \cdot y_2 \cdot a_2 \cdot x_2 \rightarrow y \cdot a \cdot x).$ 

# Representing  $q^{\epsilon}$ .

```
ME = MatrixExp;
Simp[sol_] :=
```
**Flatten[**sol**] /. C[\_] → 0 /.** var\_ **→** val\_ **⧴** var **→ Simplify[PowerExpand@**val**];**

2DRep

$$
\rho t = \begin{pmatrix} 1 & 0 \\ 0 & 1 \end{pmatrix}; \quad \rho y = \begin{pmatrix} 0 & 0 \\ -\epsilon & 0 \end{pmatrix}; \quad \rho a = \begin{pmatrix} (1+1/\epsilon)/2 & 0 \\ 0 & -(1-1/\epsilon)/2 \end{pmatrix}; \quad \rho x = \begin{pmatrix} 0 & 1 \\ 0 & 0 \end{pmatrix};
$$

Simplify@{ $\rho$ a. $\rho$ x -  $\rho$ x. $\rho$ a =  $\rho$ x,  $\rho$ a. $\rho$ y -  $\rho$ y. $\rho$ a = - $\rho$ y,  $\rho$ x. $\rho$ y -  $\rho$ y. $\rho$ x =  $\rho$ t - 2  $\epsilon$  $\rho$ a}

2DRep

```
{True, True, True}
```

```
eqn = (ME[\xi_1 \rho x] \cdot ME[\eta_1 \rho y] = ME[\eta \theta \rho y] \cdot ME[\lambda \theta (\rho t - 2 \epsilon \rho a)] \cdot ME[\xi \theta \rho x]);
sol = Simp@Solve[Thread[Flatten /@ eqn], {λ0, η0, ξ0}]
 \eta0 → \frac{\eta_1}{\eta_2}1 - \epsilon \eta_1 \xi_1, ξ0 → \xrightarrow{\xi_1}\mathbf{1} - \in \eta_{\mathbf{1}} \xi_{\mathbf{1}}, \lambda \theta \rightarrow -\frac{\text{Log}[1 - \epsilon \eta_1 \xi_1]}{\epsilon}
```
### The yaxyax formula.

Via  $t_1$  y<sub>1</sub> a<sub>1</sub>  $[x_1 t_2 y_2]_{\rightarrow 3}$  a<sub>2</sub>  $x_2 \rightarrow t_1 t_2 t_3$  y<sub>1</sub>  $[a_1 y_3]_{\rightarrow 4}$  a<sub>3</sub>  $[x_3 a_2]_{\rightarrow 5}$   $x_2 \rightarrow t_1 t_2 t_3$  y<sub>1</sub> y<sub>4</sub> a<sub>4</sub> a<sub>3</sub> a<sub>5</sub> x<sub>5</sub> x<sub>2</sub>  $\rightarrow t_0$  y<sub>0</sub> a<sub>0</sub> x<sub>0</sub>:

```
eqn3 = (ME[\xi_1 \rho x].ME[\eta_2 \rho y] = ME[\eta \theta \rho y].ME[\lambda \theta (\rho t - 2 \epsilon \rho a)].ME[\xi \theta \rho x]);sol3 = Echo@Simp@Solve[Thread[Flatten /@eqn3], {\lambda0, \eta0, \xi0}];
rule3 = Simp[\{\tau_3 \rightarrow \lambda \theta, \eta_3 \rightarrow \eta \theta, \alpha_3 \rightarrow -2 \epsilon \lambda \theta, \xi_3 \rightarrow \xi \theta\} /. sol3]
```

$$
\begin{array}{ll}\n\mathbf{a} & \begin{aligned}\n\frac{\eta_2}{1 - \epsilon \eta_2 \xi_1}, \ \xi_0 & \to \frac{\xi_1}{1 - \epsilon \eta_2 \xi_1}, \ \lambda_0 & \to -\frac{\log\left[1 - \epsilon \eta_2 \xi_1\right]}{\epsilon}\n\end{aligned} \\
\frac{\log\left[1 - \epsilon \eta_2 \xi_1\right]}{\epsilon}, \ \eta_3 & \to \frac{\eta_2}{1 - \epsilon \eta_2 \xi_1}, \ \alpha_3 & \to 2 \log\left[1 - \epsilon \eta_2 \xi_1\right], \ \xi_3 & \to \frac{\xi_1}{1 - \epsilon \eta_2 \xi_1}\n\end{array}\n\end{array}
$$

```
eqn4 = (ME[\alpha_1 \rho a] \cdot ME[\eta_3 \rho y] = ME[\eta \theta \rho y] \cdot ME[\alpha \theta \rho a]);
sol4 = Echo@Simp@Solve[Thread[Flatten /@ eqn4], {α0, η0}];
rule4 = Simp[{η<sub>4</sub> → η<sup>0</sup>, α<sub>4</sub> → α<sup>0</sup>} /. sol4
{}
```
»

 $\{\eta_4 \to \eta_6, \alpha_4 \to \alpha_6\}$ 

#### **MatrixForm /@ eqn4**

```
e^{\frac{\alpha_1}{2} + \frac{\alpha_1}{2\epsilon}} 0
-e^{-\frac{\alpha_1}{2}+\frac{\alpha_1}{2\epsilon}} \in \eta_3 e^{-\frac{\alpha_1}{2}+\frac{\alpha_1}{2\epsilon}}⩵ ⅇ
α0
2 + α0
2 ϵ 0
                                                                                                                -e^{\frac{\alpha\theta}{2}+\frac{\alpha\theta}{2\epsilon}} \in \eta0 e^{-\frac{\alpha\theta}{2}+\frac{\alpha\theta}{2\epsilon}}
```
### **Thread[Flatten /@ eqn4]**

 $\{e^{\frac{\alpha_1}{2} + \frac{\alpha_2}{2\varepsilon}} = e^{\frac{\alpha_0}{2} + \frac{\alpha_0}{2\varepsilon}}$ , True,  $-e^{-\frac{\alpha_1}{2} + \frac{\alpha_1}{2\varepsilon}} \in \eta_3 = -e^{\frac{\alpha_0}{2} + \frac{\alpha_0}{2\varepsilon}} \in \eta_0$ ,  $e^{-\frac{\alpha_1}{2} + \frac{\alpha_1}{2\varepsilon}} = e^{-\frac{\alpha_0}{2} + \frac{\alpha_0}{2\varepsilon}}\}$ 

```
Simp@Solve[Thread[Flatten /@ eqn4]〚1〛, {α0}]
```
 $\{\alpha \mathbf{0} \rightarrow \alpha_{1}\}\$ 

```
Solve[Thread[Flatten/@eqn4] /. Simp@Solve[Thread[Flatten/@eqn4][1]], {\alpha\theta}], \eta\theta]
```

```
\{\{\eta\mathbf{0}\rightarrow e^{-\alpha_1}\eta_3\}\}\
```

```
rule4 = Simp[(\eta_4 \rightarrow \eta_0, \alpha_4 \rightarrow \alpha_0) / . [\alpha_0 \rightarrow \alpha_1, \eta_0 \rightarrow e^{-\alpha_1} \eta_3)]
```
 $\{\eta_4 \rightarrow e^{-\alpha_1} \eta_3, \alpha_4 \rightarrow \alpha_1\}$ 

```
eqn5 = (ME[\xi_3 \rho x] \cdot ME[\alpha_2 \rho a] = ME[\alpha\theta \rho a] \cdot ME[\xi\theta \rho x]);
sol5 = Echo@Simp@Solve[Thread[Flatten /@ eqn5], {α0, η0}];
rule5 = \text{Simp} \{ \eta_5 \rightarrow \eta_0, \alpha_5 \rightarrow \alpha_0 \} /. \text{sol5}]
```

```
»
```
{}

```
\{\eta_5 \to \eta_0, \alpha_5 \to \alpha_0\}
```
**MatrixForm /@ eqn5**

```
e^{\frac{\alpha_2}{2} + \frac{\alpha_2}{2\epsilon}} e^{-\frac{\alpha_2}{2} + \frac{\alpha_2}{2\epsilon}} \xi_3\theta e^{-\frac{\alpha_2}{2} + \frac{\alpha_2}{2\epsilon}}= \left( e^{\frac{\alpha\theta}{2} + \frac{\alpha\theta}{2\epsilon}} e^{\frac{\alpha\theta}{2} + \frac{\alpha\theta}{2\epsilon}} \xi \theta \right)\theta e^{-\frac{\alpha\theta}{2}+\frac{\alpha\theta}{2\epsilon}}
```
**Thread[Flatten /@ eqn5]**

 $\left\{e^{\frac{\alpha_2}{2}+\frac{\alpha_2}{2\varepsilon}}=e^{\frac{\alpha_0}{2}+\frac{\alpha_0}{2\varepsilon}}, e^{-\frac{\alpha_2}{2}+\frac{\alpha_2}{2\varepsilon}}\xi_3= e^{\frac{\alpha_0}{2}+\frac{\alpha_0}{2\varepsilon}}\xi_0, \text{True, } e^{-\frac{\alpha_2}{2}+\frac{\alpha_2}{2\varepsilon}}=e^{-\frac{\alpha_0}{2}+\frac{\alpha_0}{2\varepsilon}}\right\}$ 

**Simp@Solve[Thread[Flatten /@ eqn5]〚1〛, {α0}]**

 $\{\alpha\mathbf{0} \rightarrow \alpha_{2}\}\$ 

Thread [Flatten /@eqn5] /. Simp@Solve [Thread [Flatten /@eqn5]  $[1]$ ,  $\alpha$ 0]

 $\{True, e^{-\frac{\alpha_2}{2} + \frac{\alpha_2}{2\varepsilon}} \xi_3 = e^{\frac{\alpha_2}{2} + \frac{\alpha_2}{2\varepsilon}} \xi_0$ , True, True}

Solve[Thread[Flatten/@eqn5] /. Simp@Solve[Thread[Flatten/@eqn5][1]], { $\alpha\theta$ }],  $\xi\theta$ ]  $\{\{\xi\mathbf{0}\rightarrow e^{-\alpha_2}\xi_3\}\}\$ 

rule5 =  $Simp[\{\xi_5 \to \xi \theta, \alpha_5 \to \alpha \theta\}$  /.  $\{\alpha \theta \to \alpha_2, \xi \theta \to e^{-\alpha_2} \xi_3\}]$  $\{\xi_5 \to e^{-\alpha_2} \xi_3, \alpha_5 \to \alpha_2\}$ 

#### **yaxyaxrule =**

 $Simp[\{ \tau_0 \rightarrow \tau_1 + \tau_2 + \tau_3, \eta_0 \rightarrow \eta_1 + \eta_4, \alpha_0 \rightarrow \alpha_4 + \alpha_3 + \alpha_5, \xi_0 \rightarrow \xi_5 + \xi_2 \}$  /. rule5 /. rule4 /. rule3]

$$
\left\{\tau_{\theta} \to -\frac{\text{Log}\left[1-\epsilon \eta_2 \xi_1\right]}{\epsilon} + \tau_1 + \tau_2, \ \eta_{\theta} \to \eta_1 + \frac{e^{-\alpha_1} \eta_2}{1-\epsilon \eta_2 \xi_1},\right.\\\left.\alpha_{\theta} \to 2 \text{Log}\left[1-\epsilon \eta_2 \xi_1\right] + \alpha_1 + \alpha_2, \ \xi_{\theta} \to \frac{e^{-\alpha_2} \xi_1}{1-\epsilon \eta_2 \xi_1} + \xi_2\right\}
$$

**Series[{τ0, η0, α0, ξ0} /. yaxyaxrule, {ϵ, 0, 1}]**

$$
\begin{aligned}\n\left\{\n\left(\eta_2 \xi_1 + \tau_1 + \tau_2\right) + \frac{1}{2} \eta_2^2 \xi_1^2 \in +0 \left[\in \right]^2, \left(\eta_1 + e^{-\alpha_1} \eta_2\right) + e^{-\alpha_1} \eta_2^2 \xi_1 \in +0 \left[\in \right]^2,\n\end{aligned}\n\right.\n\left.\n(\alpha_1 + \alpha_2) - 2 \left(\eta_2 \xi_1\right) \in +0 \left[\in \right]^2, \left(e^{-\alpha_2} \xi_1 + \xi_2\right) + e^{-\alpha_2} \eta_2 \xi_1^2 \in +0 \left[\in \right]^2\n\right\}
$$

yaxyax

# **ME = MatrixExp;**

**Simplify**

ME [ $\tau_1 \rho t$ ] .ME [ $\eta_1 \rho$ y] .ME [ $\alpha_1 \rho$ a] .ME [ $\xi_1 \rho$ x] .ME [ $\tau_2 \rho t$ ] .ME [ $\eta_2 \rho$ y] .ME [ $\alpha_2 \rho$ a] .ME [ $\xi_2 \rho$ x] = ME[ $\tau_{\theta} \rho$ t].ME[ $\eta_{\theta} \rho$ y].ME[ $\alpha_{\theta} \rho$ a].ME[ $\xi_{\theta} \rho$ x] /.  $\left\{ \tau_{\theta} \rightarrow -\frac{\text{Log}[1 - \epsilon \eta_2 \xi_1]}{\epsilon} + \tau_1 + \tau_2$ ,

$$
\eta_0 \to \eta_1 + \frac{e^{-\alpha_1} \eta_2}{1 - \epsilon \eta_2 \xi_1}, \ \alpha_0 \to 2 \text{Log}[1 - \epsilon \eta_2 \xi_1] + \alpha_1 + \alpha_2, \ \xi_0 \to \frac{e^{-\alpha_2} \xi_1}{1 - \epsilon \eta_2 \xi_1} + \xi_2 \text{]}
$$

yaxyax

 $D\left[\,\mathrm{e}^{\tau_0\,t+\eta_0\,y+\alpha_0\,a+\xi_0\,x}\,\right]$ . yaxyaxrule,  $\{\eta_1,\,3\}\right]$  /.  $(\tau\mid\eta\mid\alpha\mid\xi)_{1|2}\to0$  $v^3$  $D\left[\,\mathrm{e}^{\tau_{\theta} t + \eta_{\theta} y + \alpha_{\theta} a + \xi_{\theta} x}$  /. yaxyaxrule,  $\{\eta_1, 3\}$ ,  $\{\alpha_1, 2\}$ ,  $\{\xi_1, 2\}\right]$  /.  $(\tau | \eta | \alpha | \xi)_{1/2} \rightarrow 0$ 

**Expand**

 $a^2$   $x^2$   $y^3$ 

True

 $D[e^{\tau_{\theta} t + \eta_{\theta} y + \alpha_{\theta} a + \xi_{\theta} x}$  / yaxyaxrule,  $\{\eta_1, 3\}$ ,  $\{\alpha_1, 2\}$ ,  $\{\xi_1, 2\}$ ,  $\{\eta_2, 4\}$  /  $(\tau | \eta | \alpha | \xi)_{1/2} \rightarrow \theta$ 48  $t^2$  y<sup>5</sup> - 48 a  $t^2$  y<sup>5</sup> + 12 a<sup>2</sup>  $t^2$  y<sup>5</sup> + 72 t x y<sup>6</sup> - 48 a t x y<sup>6</sup> + 8 a<sup>2</sup> t x y<sup>6</sup> + 16 x<sup>2</sup> y<sup>7</sup> - 8 a x<sup>2</sup> y<sup>7</sup> +  $a^2$  x<sup>2</sup> y<sup>7</sup> + 240 t y<sup>5</sup>  $\in$  - 432 a t y<sup>5</sup>  $\in$  + 252 a<sup>2</sup> t y<sup>5</sup>  $\in$  - 48 a<sup>3</sup> t y<sup>5</sup>  $\in$  + 288 x y<sup>6</sup>  $\in$  - 336 a x y<sup>6</sup>  $\in$  +  $128 a^2$  x y<sup>6</sup>  $\epsilon$  - 16 a<sup>3</sup> x y<sup>6</sup>  $\epsilon$  + 288 y<sup>5</sup>  $\epsilon$ <sup>2</sup> - 768 a y<sup>5</sup>  $\epsilon$ <sup>2</sup> + 744 a<sup>2</sup> y<sup>5</sup>  $\epsilon$ <sup>2</sup> - 312 a<sup>3</sup> y<sup>5</sup>  $\epsilon$ <sup>2</sup> + 48 a<sup>4</sup> y<sup>5</sup>  $\epsilon$ <sup>2</sup>

Expand  $[D]e^{\tau_{\theta}t+\eta_{\theta}y+\alpha_{\theta}a+\xi_{\theta}x}$  /. yaxyaxrule,  $\{\eta_1, 3\}$ ,

 $\{\alpha_1, 2\}$ ,  $\{\xi_1, 2\}$ ,  $\{\eta_2, 2\}$ ,  $\{\alpha_2, 2\}$ ,  $\{\xi_2, 1\}$  /.  $(\tau | \eta | \alpha | \xi)_{1/2} \rightarrow \emptyset$  $2 a<sup>4</sup> t<sup>2</sup> x y<sup>3</sup> + 4 t x<sup>2</sup> y<sup>4</sup> - 16 a t x<sup>2</sup> y<sup>4</sup> + 24 a<sup>2</sup> t x<sup>2</sup> y<sup>4</sup> - 16 a<sup>3</sup> t x<sup>2</sup> y<sup>4</sup> + 4 a<sup>4</sup> t x<sup>2</sup> y<sup>4</sup> + 16 x<sup>3</sup> y<sup>5</sup> -$ 32 a  $x^3$  y<sup>5</sup> + 24 a<sup>2</sup> x<sup>3</sup> y<sup>5</sup> - 8 a<sup>3</sup> x<sup>3</sup> y<sup>5</sup> + a<sup>4</sup> x<sup>3</sup> y<sup>5</sup> + 2 a<sup>4</sup> t x y<sup>3</sup>  $\epsilon$  - 8 a<sup>5</sup> t x y<sup>3</sup>  $\epsilon$  + 8 x<sup>2</sup> y<sup>4</sup>  $\epsilon$  - $40$  a  $x^2$   $y^4$   $\in$  +  $80$  a<sup>2</sup>  $x^2$   $y^4$   $\in$  -  $80$  a<sup>3</sup>  $x^2$   $y^4$   $\in$  +  $40$  a<sup>4</sup>  $x^2$   $y^4$   $\in$  -  $8$  a<sup>5</sup>  $x$   $y^3$   $\in$ <sup>2</sup>  $^2$  +  $8$  a<sup>6</sup>  $x$   $y^3$   $\in$ <sup>2</sup>

### **Expand**

$$
\partial_{\{\eta_1,3\}} \partial_{\{\alpha_1,2\}} \partial_{\{\xi_1,2\}} \partial_{\{\eta_2,2\}} \partial_{\{\alpha_2,2\}} \partial_{\{\xi_2,1\}} \left( e^{\tau_0 t + \eta_0 y + \alpha_0 a + \xi_0 x} \wedge \mathbf{y} \right) \times (\tau | \eta | \alpha | \xi)_{1|2} \rightarrow 0
$$
\n
$$
2 a^4 t^2 \times y^3 + 4 t x^2 y^4 - 16 a t x^2 y^4 + 24 a^2 t x^2 y^4 - 16 a^3 t x^2 y^4 + 4 a^4 t x^2 y^4 + 16 x^3 y^5 - 32 a x^3 y^5 + 24 a^2 x^3 y^5 - 8 a^3 x^3 y^5 + a^4 x^3 y^5 + 2 a^4 t x y^3 \in -8 a^5 t x y^3 \in +8 x^2 y^4 \in -8
$$
\n
$$
40 a x^2 y^4 \in +80 a^2 x^2 y^4 \in -80 a^3 x^2 y^4 \in +40 a^4 x^2 y^4 \in -8 a^5 x^2 y^4 \in -4 a^5 x y^3 \in -8 a^6 x y^3 \in -8
$$

322221

Expand 
$$
\left[\partial_{\{\eta_1,3\}}\partial_{\{\alpha_1,2\}}\partial_{\{\xi_1,2\}}\partial_{\{\eta_2,2\}}\partial_{\{\alpha_2,2\}}\partial_{\{\xi_2,1\}}\exp\right]
$$

\n
$$
\left(-\frac{\log[1-\epsilon\eta_2\xi_1]}{\epsilon}+\tau_1+\tau_2\right)t +
$$
\n
$$
\left(\eta_1 + \frac{e^{-\alpha_1}\eta_2}{1-\epsilon\eta_2\xi_1}\right)y + \left(2\log[1-\epsilon\eta_2\xi_1]+\alpha_1+\alpha_2\right)a + \left(\frac{e^{-\alpha_2}\xi_1}{1-\epsilon\eta_2\xi_1}+\xi_2\right)x
$$
\n
$$
\left[\n\begin{array}{c}\n\sqrt{(\epsilon\eta_1\alpha\|\xi)}\,1/2 \\
\sqrt{(\epsilon\eta_1\alpha\|\xi)}\,1/2}\n\end{array}\right]
$$
\n2 a<sup>4</sup> t<sup>2</sup> x y<sup>3</sup> + 4 t x<sup>2</sup> y<sup>4</sup> - 16 a t x<sup>2</sup> y<sup>4</sup> + 24 a<sup>2</sup> t x<sup>2</sup> y<sup>4</sup> - 16 a<sup>3</sup> t x<sup>2</sup> y<sup>4</sup> + 4 a<sup>4</sup> t x<sup>2</sup> y<sup>4</sup> + 16 x<sup>3</sup> y<sup>5</sup> - 32 a x<sup>3</sup> y<sup>5</sup> + 24 a<sup>2</sup> x<sup>3</sup> y<sup>5</sup> - 8 a<sup>3</sup> x<sup>3</sup> y<sup>5</sup> + a<sup>4</sup> x<sup>3</sup> y<sup>5</sup> + a<sup>4</sup> x y<sup>3</sup> \xi - 8 a<sup>5</sup> t x y<sup>3</sup> \xi + 8 x<sup>2</sup> y<sup>4</sup> \xi -

40 a x $^2$  y $^4$   $\in$  + 80 a $^2$  x $^2$  y $^4$   $\in$   $-$  80 a $^3$  x $^2$  y $^4$   $\in$  + 40 a $^4$  x $^2$  y $^4$   $\in$   $-$  8 a $^5$  x  $^3$   $\in$   $^2$   $+$   $^2$   $\in$   $^8$   $\in$   $^3$   $\in$   $^2$   $\in$   $^2$   $\in$   $^3$   $\in$   $^2$   $\in$   $^2$   $\in$ 

322221

```
Exporting the above as PDF files
```
The below is adapted from pensieve://Talks/NCSU-1604/GaussGassnerDemo.nb.

```
ConditionalExport[fname_String, rest___] := Module[{temp, exists},
  temp = "ConditionalExportTemporary" <> "." <> FileExtension[fname];
  exists = FileExistsQ[fname];
  Export[temp, rest];
  If[exists && FileByteCount[fname] === FileByteCount[temp],
   DeleteFile[temp],
   (* else *) Print["Exporting " <> fname <> "..."];
   If[exists, DeleteFile[fname]];
   RenameFile[temp, fname]
  ];
  fname
 ]
SetOptions[$FrontEndSession, PrintingStyleEnvironment → "Working"];
TagProperties[_] := {};
TagProperties["131"] = PageWidth → 3.2  0.66;
Options[CellExport] = 
   PageWidth → 4  0.66, CellFilter → Identity,
   ExportDirectory → "Snips", ExportBaseFilename → Automatic,
   ExportFormat → ".pdf", ExportOptions → {}, Split → False
  ;
CellExport[tag_String, opts___Rule] := CellExport[
   NotebookGet[EvaluationNotebook[]],
   tag, opts
  ];
CellExport[nb_Notebook, tag_String] := CellExport[nb, tag, TagProperties[tag]];
```

```
CellExport[nb_Notebook, tag_String, OptionsPattern[]] := Module[
   {cells, cell, filename, format},
   filename = FileNameJoin[{
      OptionValue[ExportDirectory] /. Automatic → Directory[],
      OptionValue[ExportBaseFilename] /. Automatic → tag
      }];
   format = OptionValue[ExportFormat];
   cells = OptionValue[CellFilter][Cases[
      nb, c_Cell /; FreeQ[List @@ c, Cell] && ! FreeQ[c, CellTags → tag],
      Infinity
     ]];
   If[! OptionValue[Split],
    <b>f[Length[cells] \geq 1,If[Length[cells] ⩵ 1,
      cells = Join[First[cells], Cell[
          PageWidth → 1.2 × 72 OptionValue[PageWidth], Background → {White, Opacity[0]}]],
      cells = Cell[CellGroup[cells], PageWidth → 72 OptionValue[PageWidth]]
     ];
     ConditionalExport[
      filename <> format, cells,
      ImageResolution → 300,
      OptionValue[ExportOptions]
     ]
    ],
    k = 0;
    Table[
     ++k;
     ConditionalExport[
      filename <> "-" <> ToString[k] <> format,
      Append[cell, PageWidth → 72 OptionValue[PageWidth]],
      ImageResolution → 300,
      OptionValue[ExportOptions]
     ],
     {cell, cells}
    ]
   ]
  ];
ExportCells := 
   nb = NotebookGet[EvaluationNotebook[]];
   tags = Casesnb, CellTags → tag_String ⧴ tag, Infinity  // Union;
   Print[tags];
   CellExport /@ tags;
   Print["Done."]
  ;
ExportCells
{2DRep, 322221, yaxyax}
Exporting Snips\322221.pdf...
Done.
```